## **Relatório Final do CENSO de equipamentos de Informática de 2013**

O relatório do ano 2013 foi consolidado com base nos números de equipamentos cadastrados pelos usuários no sistema CENSO2 até o dia 27.9.2013 e alguns ajustes realizados pela Seção Técnica de Informática até o dia 19.11.2013.

O número final de equipamentos cadastrados foram de **1511.** Vale ressaltar que este número é composto por desktops, laptops, impressoras de rede, switches, access points e servidores e que também estão contabilizados os números referentes ao prédio do IFSC na área 2 do campus de São Carlos.

O números final de equipamentos conectados a nossa rede pode ser um pouco maior, isso devido ao cadastro de laptops e alguns computadores que não realizaram o censo de 2013.

Abaixo seguem algumas tabelas comparativas com os anos anteriores com a compilação desses números.

A **tabela 1** mostra a evolução do parque computacional do IFSC divididos por tipo de equipamento.

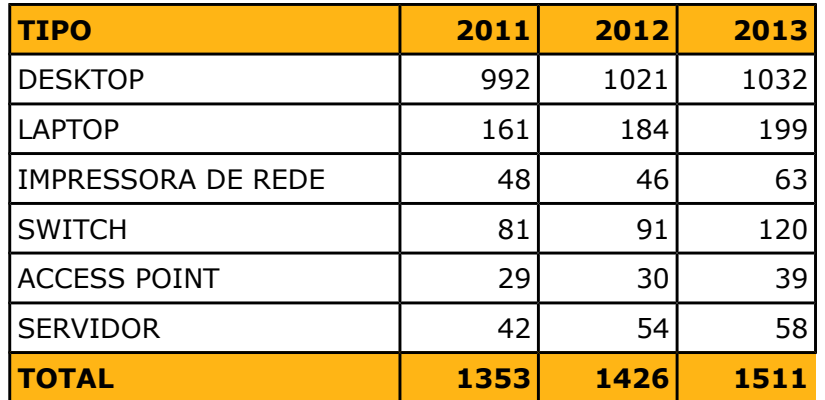

## **Tabela 1 – Número de equipamentos por tipos**

O número de impressoras cadastradas atingiu **304** unidades dentre as impressoras de rede e impressoras conectadas diretamente aos computadores via cabo USB. A **tabela 2** mostra a evolução do número de impressoras do IFSC no decorrer dos anos.

| <b>Tipo</b>                     | 2006           | 2007           | 2008           | 2009           | 2010           | 2011           | 2012         | 2013           |
|---------------------------------|----------------|----------------|----------------|----------------|----------------|----------------|--------------|----------------|
| <b>Bematech</b>                 |                |                |                |                |                |                | 2            | 3              |
| Canon                           | $\mathbf{1}$   | $\mathbf{1}$   | $\mathbf{1}$   | $\overline{2}$ | $\overline{2}$ | $\mathbf{1}$   | 3            | $\overline{4}$ |
| <b>Epson</b><br>Desk/Laser/Matr | $\overline{7}$ | 8              | 9              | 5              | $\overline{7}$ | $\overline{7}$ | 8            | 11             |
| <b>HP Color LaserJet</b>        | 8              | 15             | 18             | 22             | 30             | 62             | 72           | 68             |
| <b>HP Designjet</b>             | $\overline{2}$ | $\overline{2}$ | $\overline{2}$ | 1              | $\mathbf{1}$   | 4              | 3            | 4              |
| <b>HP Deskjet</b>               | 99             | 128            | 111            | 111            | 102            | 81             | 65           | 67             |
| <b>HP Laserjet</b>              | 88             | 113            | 95             | 119            | 124            | 99             | 97           | 108            |
| <b>HP OfficeJet</b>             | 0              | 0              | $\overline{0}$ | 3              | 10             | 9              | 7            | 12             |
| <b>HP PSC</b>                   | 7              | 10             | 11             | 11             | 9              | $\overline{0}$ | 0            | 0              |
| <b>Lexmark</b><br>Desk/Laser    | 11             | 8              | 6              | 9              | 4              | 4              | 3            | 3              |
| <b>RICOH</b>                    |                |                |                |                |                | $\overline{7}$ | 8            | 12             |
| <b>Samsung</b>                  | 0              | 0              | $\overline{0}$ | 1              | 3              | 3              | 4            | 6              |
| <b>Sharp</b>                    | 5              | 8              | 12             | 11             | 9              | 6              | 5            | 5              |
| Zebra                           | $\mathbf 0$    | $\mathbf 0$    | $\mathbf 0$    | 0              | $\mathbf{1}$   | $\mathbf{1}$   | $\mathbf{1}$ | $\mathbf{1}$   |
| <b>TOTAL</b>                    | 228            | 293            | 265            | 295            | 302            | 284            | 278          | 304            |

**Tabela 2 – Número de impressoras separadas por modelos**

As tabelas 3 e 4 mostram os números de equipamentos cadastrados por cada VLAN de rede administrada pelo ScInfor e também a quantidade de IP's que foram recuperados e que podem ser disponibilizados a nossos usuários no decorrer do próximo ano.

| <b>Redes</b>        | 2006      | 2007      | 2008      | 2009      | 2010      | 2011      | 2012      | 2013           |
|---------------------|-----------|-----------|-----------|-----------|-----------|-----------|-----------|----------------|
| 143.107.180.0       | 131       | 187       | 188       | 207       | 218       | 223       | 200       | 199            |
| 143.107.184.0 (C2)  | <b>NA</b> | <b>NA</b> | <b>NA</b> | <b>NA</b> | <b>NA</b> | <b>NA</b> | <b>NA</b> | $\overline{2}$ |
| 143.107.228.0       | 99        | 147       | 140       | 156       | 162       | 152       | 156       | 159            |
| 143.107.229.0       | 99        | 158       | 147       | 155       | 171       | 151       | 160       | 156            |
| 192.168.180.0       | 36        | 55        | 63        | 70        | 72        | 93        | 134       | 135            |
| 192.168.228.0       | 63        | 109       | 114       | 172       | 195       | 203       | 216       | 185            |
| 192.168.229.0       | 56        | 119       | 115       | 146       | 154       | 174       | 187       | 199            |
| 192.168.181.0       | <b>NA</b> | <b>NA</b> | <b>NA</b> | 54        | 54        | 77        | 83        | 110            |
| 192.168.230.0 (C2)  | <b>NA</b> | <b>NA</b> | <b>NA</b> | <b>NA</b> | <b>NA</b> | <b>NA</b> | <b>NA</b> | 56             |
| 200.136.9.0         | 19        | 20        | 20        | 19        | 19        | 18        | 20        | 19             |
| <b>Outros NAT's</b> | 84        | 268       | 186       | 185       | 174       | 41        | 47        | 47             |
| Wireless            | <b>NA</b> | <b>NA</b> | 35        | 19        | 21        | 34        | 57        | 38             |
| Pró-aluno           | <b>NA</b> | <b>NA</b> | <b>NA</b> | <b>NA</b> | <b>NA</b> | 70        | 70        | 70             |
| <b>Labs LEF</b>     | <b>NA</b> | <b>NA</b> | <b>NA</b> | <b>NA</b> | <b>NA</b> | 95        | 95        | 97             |
| 172.16.0.0 (AP)     | <b>NA</b> | <b>NA</b> | <b>NA</b> | <b>NA</b> | <b>NA</b> | 29        | 30        | 39             |
| <b>TOTAL</b>        | 587       | 1063      | 1008      | 1183      | 1240      | 1360      | 1455      | 1511           |

**Tabela 3 – Número de equipamentos separados por VLAN's**

## **Tabela 4 – Quantidade de IP's recuperados após a realização do censo**

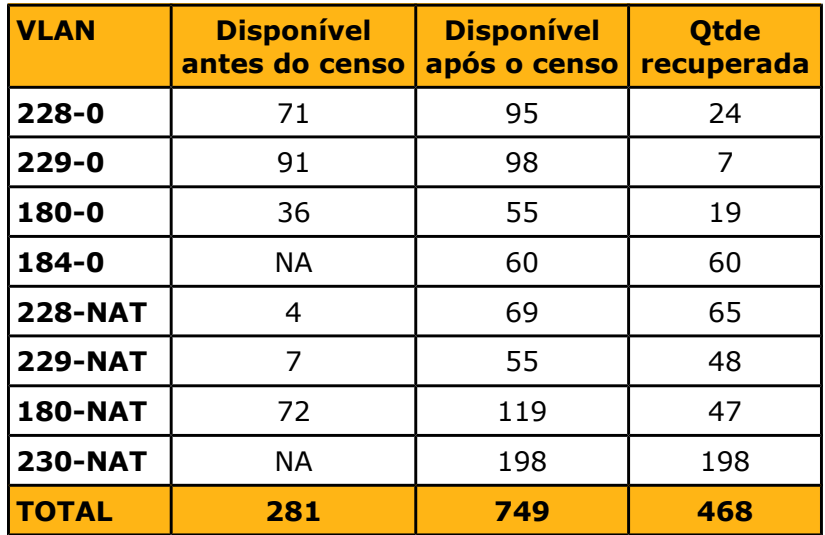

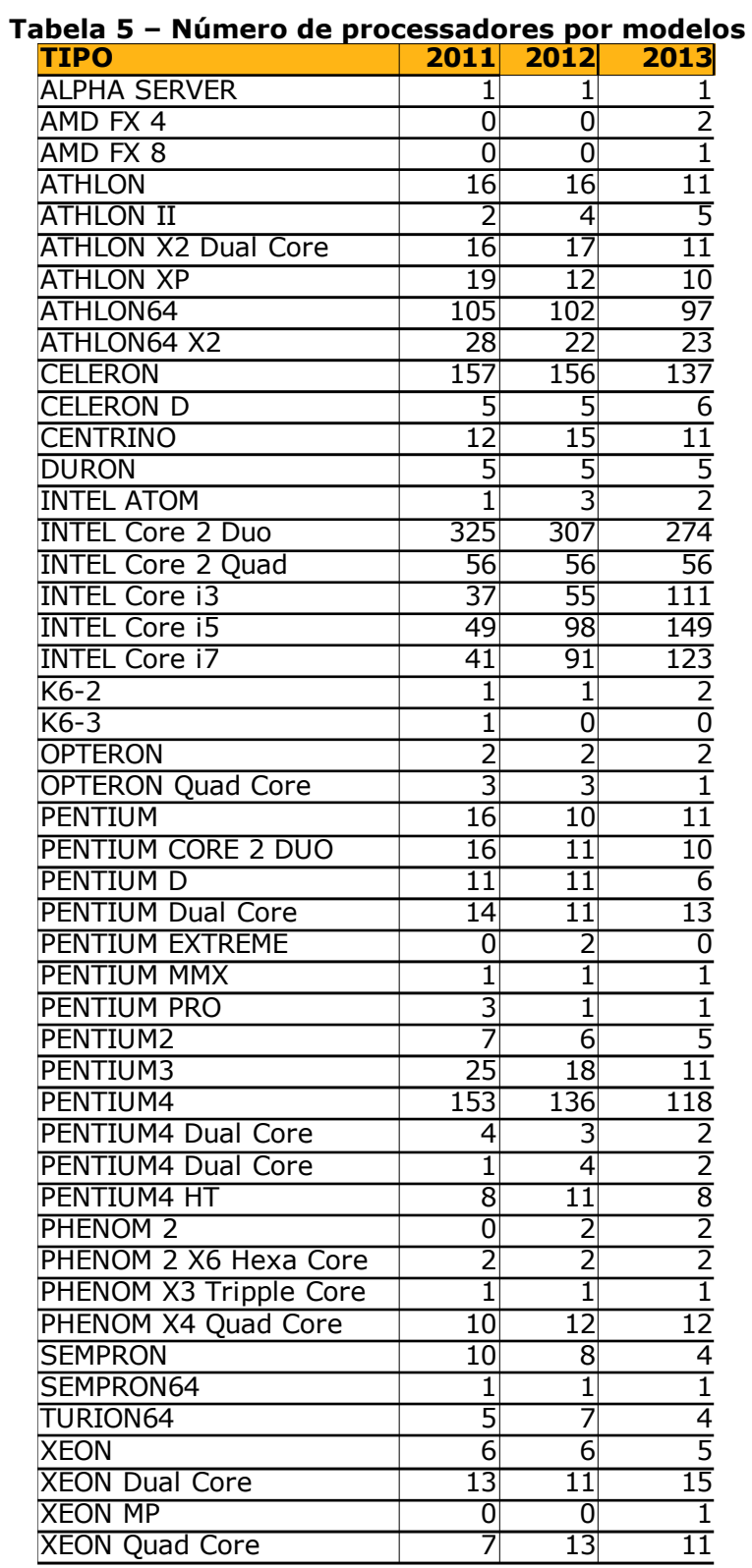

A tabela 5 apresenta os números de computadores por tipo de processador.

/home/luciano/Documentos/Docs-IFSC/Rede/Censo2013/Relat-final-censo-2013.odt 4